## Banka Hesap Hareketlerinde Kullanılan Özel Tuşlar

"Banka Hesap Hareketi" ekranında kullanılan yardımcı tuşlar, ekran üzerinde iken farenin sağ tuşu ile ekrana gelir.

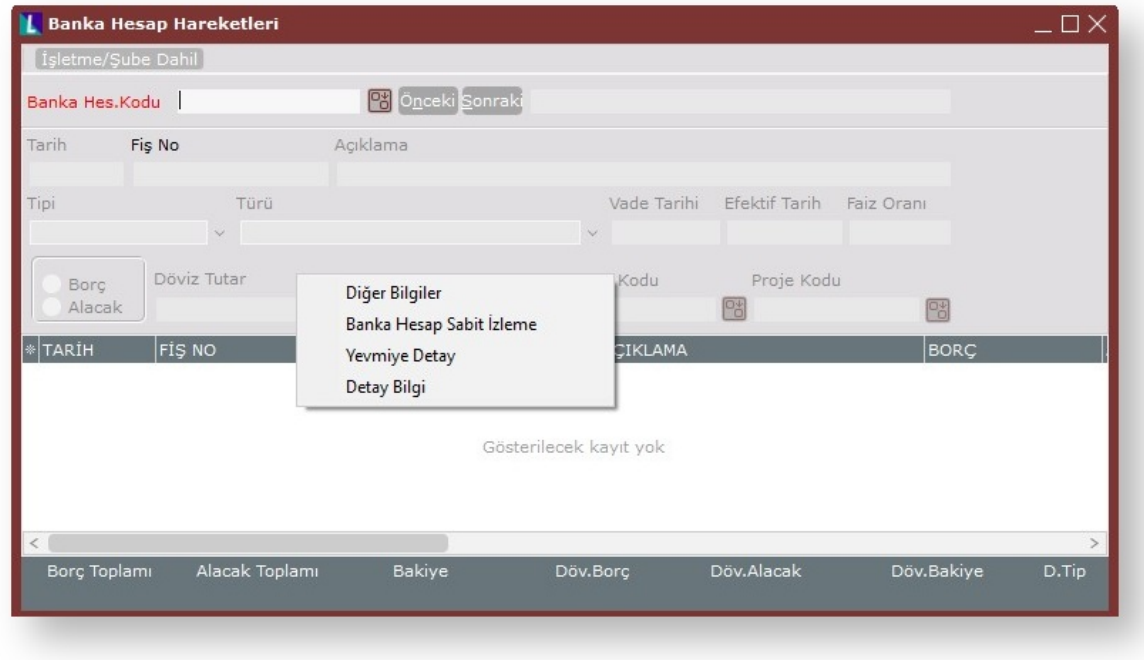

"Banka Hesap Hareketi" ekranında kullanılan yardımcı tuşlar ve içerdiği bilgiler şunlardır:

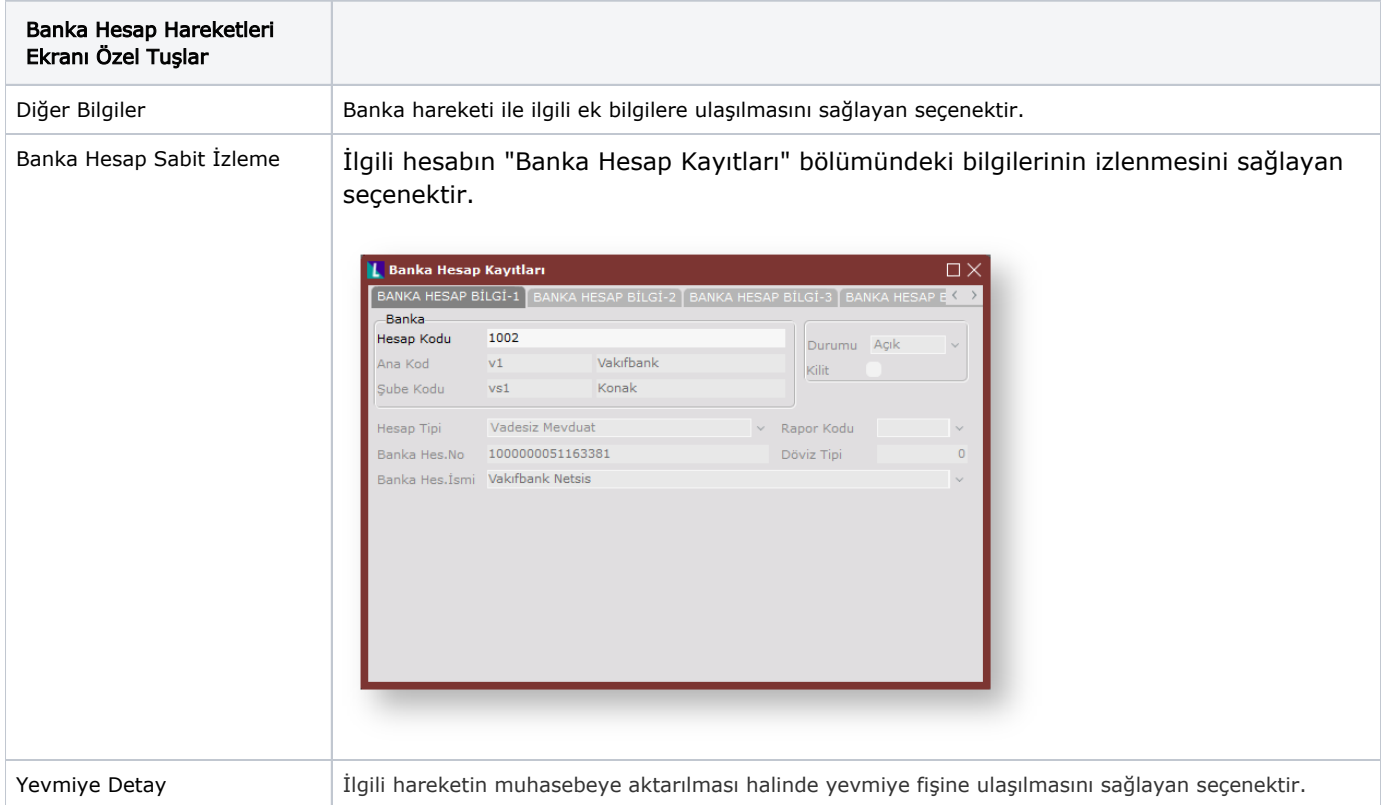

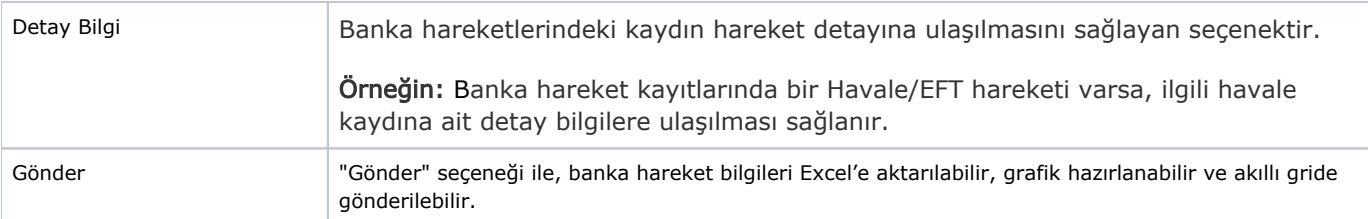